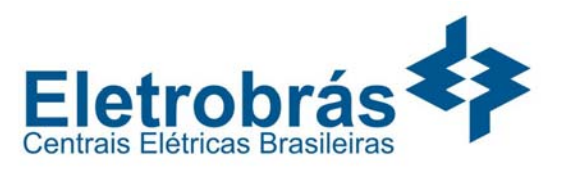

### **LÍNGUA PORTUGUESA**

**Texto 1** 

 $\overline{a}$ 

### **A marca da morte nos cigarros**

A partir de 1º. de fevereiro, começa a circular no Brasil a nova safra de maços de cigarros impressos de acordo com a resolução da Agência Nacional de Vigilância Sanitária. A regra diz que as sessenta marcas vendidas no país devem estampar no verso da embalagem uma entre nove imagens associadas aos malefícios do cigarro. A iniciativa foi copiada de uma experiência bem-sucedida no Canadá. Com imagens explícitas, agressivas até – uma boca com dentes podres e a gengiva inflamada, um coração infartado ou um cérebro com as artérias estouradas a campanha do Canadá provocou uma primeira reação negativa da sociedade, principalmente entre os não-tabagistas. É que muita gente não queria ser obrigada a conviver com as cenas repugnantes. O saldo final, no entanto, foi ótimo. Uma pesquisa realizada pela Sociedade Canadense do Câncer, com mais de 2000 pessoas, revela que a contrapropaganda surtiu efeitos positivos. Por causa das ilustrações, cerca de 45% dos fumantes ficaram motivados a abandonar o cigarro.

Veja, ed. 1735

**01** - O título do texto se justifica porque:

- (A) o vício do fumo provoca doença em milhares de pessoas;
- (B) a maioria dos fumantes não sabe os riscos que corre;
- (C) as embalagens de cigarro vão aludir aos males que provoca;
- (D) fabricantes vão esconder dos fumantes os riscos que correm;
- (E) o vício do fumo está aumentando os óbitos por câncer.

**02** - "...começa a circular a nova safra de maços de cigarros..."; a palavra *safra* aparece deslocada, já que se refere comumente a:

- (A) produtos vegetais e vinhos;
- (B) bebidas em geral e frutos;
- (C) produtos vegetais e bebidas em geral;
- (D) alimentos e produtos de exportação;
- (E) vinhos e produtos de exportação.

**03** - O fato de virem impressas cenas agressivas nos maços de cigarros:

- (A) é fruto de iniciativa dos próprios fabricantes;
- (B) é uma exigência dos não-fumantes;
- (C) é resultante de uma imposição legal;
- (D) mostra a força dos consumidores sobre a indústria;
- (E) demonstra a preocupação dos fabricantes com a saúde.

**04** - O fato de vir por extenso a denominação "Agência Nacional de Vigilância Sanitária" em lugar da forma abreviada ANVS, mostra que:

- (A) o texto 1 não pretende apresentar-se em forma resumida;
- (B) em textos informativos não se usam abreviaturas;
- (C) o público a que se dirige o texto não é da classe culta;
- (D) o texto pretende enfatizar o poder legal;
- (E) para o jornalista, nem sempre as abreviaturas são claras.

**05** - A resolução da ANVS e o texto-imagem dos maços de cigarros são respectivamente representantes de textos dos tipos:

- (A) didático/informativo;
- (B) informativo/normativo;
- (C) normativo/publicitário;
- (D) publicitário/expressivo;
- (E) expressivo/didático.

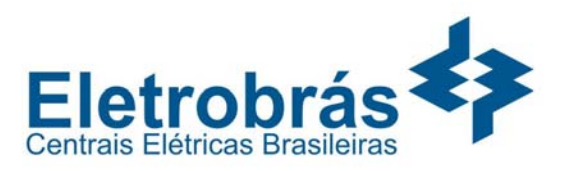

**06** - As fotos presentes nos maços de cigarros apelam, a fim de convencerem o público, para a:

(A) sedução;

 $\overline{a}$ 

- (B) provocação;
- (C) coação;
- (D) intimidação;
- (E) tentação.

**07** - "A regra diz que as sessenta marcas vendidas no país devem estampar no verso da embalagem uma entre nove imagens associadas aos malefícios do cigarro"; o comentário INCORRETO sobre esse segmento do texto 1 é:

- (A) a *regra* aludida se refere à resolução da ANVS;
- (B) todas as marcas vendidas no país estão sujeitas à lei;
- (C) serão nove as imagens possivelmente veiculadas pelos maços;
- (D) todas as imagens são mensagens contrárias ao fumo;
- (E) os maços devem selecionar somente as imagens negativas.

**08** - "A iniciativa foi copiada de uma experiência bem-sucedida no Canadá."; em outras palavras, pode-se afirmar que:

- (A) a iniciativa do Canadá foi bem-sucedida porque foi copiada;
- (B) embora a iniciativa do Canadá tenha sido bem-sucedida, ela foi copiada no Brasil;
- (C) se a iniciativa do Canadá for bem-sucedida, ela será copiada no Brasil;
- (D) para que a iniciativa do Canadá seja bemsucedida, ela vai ser copiada no Brasil;
- (E) já que a iniciativa do Canadá foi bemsucedida, ela foi copiada no Brasil.

**09** - "Com imagens explícitas, agressivas até..."; entre os adjetivos *explícitas* e *agressivas* há um aumento de intensidade, que também ocorre em:

- (A) Com belas imagens, bonitas...;
- (B) Com idéias ultrapassadas, antiquadas...;
- (C) Com cenas movimentadas, dinâmicas...;
- (D) Com conceitos antigos, remotos...;
- (E) Com medos eternos, permanentes....

**10** - Os dentes podres, a gengiva inflamada, o coração infartado, as artérias estouradas de um cérebro são, respectivamente, para fumantes e nãotabagistas:

- (A) intimidadoras e sedutoras;
- (B) atemorizadoras e repugnantes;
- (C) constrangedoras e nocivas;
- (D) repugnantes e atemorizadoras;
- (E) nocivas e alarmantes.

**11** - Os textos informativos, como o texto 1, só NÃO se caracterizam por:

- (A) objetividade e precisão;
- (B) abordagem de algo desconhecido do leitor;
- (C) reduzida participação do autor do texto no enunciado;
- (D) conteúdo de hipotético interesse de leitores;
- (E) profunda interação com o leitor.

**12** - "O saldo final, no entanto, foi ótimo."; o uso de *no entanto* se justifica porque:

- (A) há uma oposição entre um aspecto negativo anterior e um final positivo;
- (B) o saldo final positivo era o que se esperava, em virtude de aspectos negativos anteriores;
- (C) marca uma diferença entre o que se pretendia e o que se alcançou;
- (D) assinala uma participação do autor do texto, que opina sobre o saldo final do projeto;
- (E) mostra uma alternativa entre as críticas negativas ao projeto e o resultado final positivo.

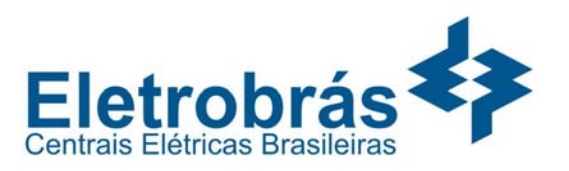

**13** - "...revela que a contrapropaganda surtiu efeitos positivos."; *contrapropaganda* corresponde à propaganda:

- (A) que visa à anulação dos efeitos de outra;
- (B) que se apóia em aspectos negativos;
- (C) que possui conteúdo agressivo;
- (D) cujo objetivo é negativo;
- (E) que é de responsabilidade do Estado.

### **Texto 2**

 $\overline{a}$ 

#### **Transgênicos em xeque**

Os organismos geneticamente modificados são também chamados de transgênicos porque recebem pedaços de DNA de outras espécies. Esses genes alienígenas mandam o receptor produzir substâncias que nunca produziria na natureza. No caso do milho, é enxertado um gene da bactéria *Bacillus thuringiensis* (daí o nome "Bt") contendo instruções para fabricar uma toxina que envenena insetos, mas não o homem. A própria planta se torna um inseticida.

*Folha de São Paulo*, 23/5/99

**14** - Definindo *transgênicos* e justificando a abreviatura *"Bt"*, o texto faz predominar uma função da linguagem:

- (A) conativa;
- (B) metalingüística;
- (C) referencial;
- (D) apelativa;
- (E) emotiva.

**15** - "Os organismos geneticamente modificados..."; o item abaixo em que o advérbio sublinhado tem idêntico desempenho sintático ao da frase acima é:

- (A) O Brasil pretende produzir rapidamente soja transgênica;
- (B) Vários governos condenam veementemente os transgênicos;
- (C) Atualmente são muitas as pesquisas sobre transgênicos;
- (D) Os transgênicos são muito bem aceitos em vários países;
- (E) O Brasil deve pesquisar muito para usar os transgênicos.

# **PROVA OBJETIVA**

**16** - "Esses genes *alienígenas*..."; tais genes são classificados de *alienígenas* porque:

- (A) produzem substâncias que o receptor nunca produziria na natureza;
- (B) são genes provenientes de outras espécies que são enxertados em receptores distintos;
- (C) levam a efeitos ainda desconhecidos e podem produzir malefícios ao ser humano;
- (D) figurativamente, são genes "de outro planeta", por sua capacidade de modificar características terrenas;
- (E) são capazes de modificar geneticamente o receptor.

**17** - "Esses genes alienígenas mandam o receptor produzir substâncias..."; se trocarmos o número dos sujeitos desse segmento do texto, a nova forma correta seria:

- (A) Esse gene alienígena manda o receptor produzir substâncias;
- (B) Esse gene alienígena manda o receptor produzir substância;
- (C) Esses genes alienígenas mandam os receptores produzirem substâncias;
- (D) Esse gene alienígena manda os receptores produzirem substâncias;
- (E) Esses genes alienígenas mandam o receptor produzir substância.

**18 -** O jornal *O Globo*, em 14/02/02 publicou o seguinte texto: " Rainha-mãe no funeral. A rainhamãe da Inglaterra, Elizabeth, de 101 anos, irá ao enterro da princesa Margaret, sua filha mais nova, morta no fim de semana após um derrame, apesar de ter sofrido uma queda recente. Margaret será sepultada na capela de St. George, no Castelo de Windsor." A má construção presente neste texto deriva do(da):

- (A) ambigüidade de um termo;
- (B) má colocação de um segmento;
- (C) falta do pronome sujeito *ela*;
- (D) pontuação inadequada;
- (E) concordância inadequada.

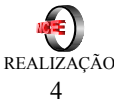

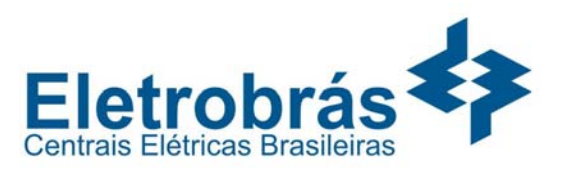

**19** - O Jornal do Brasil publicou o seguinte texto: "...foi secretário do Ministério do Trabalho, depois do Ministério da Justiça, onde chegou após três anos de serviços prestados..."; o problema desse segmento do texto está no(na):

(A) troca de *aonde* por *onde*;

 $\overline{a}$ 

- (B) uso da vírgula em lugar da conjunção *e*;
- (C) erro do uso de minúsculas em *secretário*;
- (D) troca de *após* por *depois de*;
- (E) redundância do adjetivo *prestados*.

**20** - A crítica que é feita a períodos do tipo "Está na hora da onça beber água" ou "Cheguei antes do colégio abrir as portas" é a de que:

- (A) os sujeitos desses períodos não exercem a ação verbal;
- (B) não se pode combinar preposição com artigo antes do sujeito;
- (C) deviam-se empregar formas flexionadas em lugar dos infinitivos;
- (D) a voz ativa deveria ser substituída pela passiva;
- (E) são formas populares sem qualidade de escritura.

**21** - Um anúncio publicitário dizia: "Veja aonde a falta de organização pode te conduzir"; o problema de correção desse texto está relacionado ao(à):

- (A) troca de *onde* por *aonde*;
- (B) erro na colocação do pronome oblíquo;
- (C) mistura de tratamentos;
- (D) emprego do imperativo com tom de ordem;
- (E) a troca de *levar* por *conduzir*.

**22** - No anúncio "Telegás. Minasgás. Você liga, a gente traz", o problema de construção está no(na):

- (A) uso de *a gente* em lugar de *nós*;
- (B) uso de pontos com palavras isoladas;
- (C) uso de vírgula em lugar de uma conjunção;
- (D) troca de *levar* por *trazer*;
- (E) criação de neologismos.

**23** - O item a seguir em que NÃO ocorreu um erro em virtude da troca entre parônimos é:

- (A) O juiz providenciou um mandato de busca e apreensão;
- (B) O acidente lhe causou um deslocamento da retina;
- (C) As nuvens fizeram o temporal parecer iminente;
- (D) Os assaltantes passaram desapercebidos pelos vigias;
- (E) Os traficantes foram presos em fragrante delito.

**24** - Em todas as frases abaixo há ambigüidades; o exemplo em que essa ambigüidade deriva do mau uso da coordenação é:

- (A) A desestruturação da empresa prejudicou a obra;
- (B) Pedro e Maria vão casar-se;
- (C) O aluno preocupado deixou o colégio;
- (D) Conheci o jogador e a menina de que gosto;
- (E) O jogador falou com a menina que mora perto daqui.

**25** - O item em que há inadequação semântica entre substantivo e verbo é:

- (A) nascer um ser humano;
- (B) brotar uma flor;
- (C) raiar um dia;
- (D) conflagrar uma guerra;
- (E) surgir uma idéia.

**LÍNGUA INGLESA** 

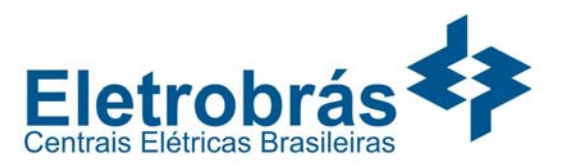

### **READ TEXT I AND ANSWER QUESTIONS 26 TO 30:**

 $\overline{a}$ 

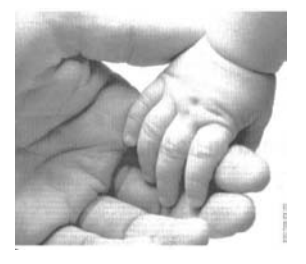

### **GIVE A KID A HAND**

The first five years of a child's life are critical, the experts tell us. That's when their characters are formed. That's when caring counts. Someone to show them how to do things. Someone just to hold them.

- Unfortunately, for many of the world's children, that's **5**  just what they don't get. And society suffers as a result – because a deprived child has a lot less chance of growing up an adjusted adult. Some of us believe we can change things – or at least try. And we need your
- 10 help. No, don't reach for your pocket. It's not your money  $-$  it's you we want. In your community there are dozens of ways you can make personal contact with kids and make a difference to their lives. Maybe you'll help one to read, to play a game, to learn to
- 15 laugh. Maybe you'll just be the hand that holds out a little hope...

(*Newsweek*, March 25, 2002: 49)

**26** - This campaign is directed to people who:

- (A) have a lot of money;
- (B) wish to invest in shares;
- (C) want to help others;
- (D) do not have any children;
- (E) are social misfits.

**27** - The abstract noun which corresponds to "experts" (l. 2) is:

- (A) experience;
- (B) expertise;
- (C) experiment;
- (D) expediency;
- (E) expenditure.

**28** - **Just** in "that's just what they don't get" (l.5-6) is used in the same way as it is in:

- (A) She has just arrived from Paris;
- (B) She always tries to be just;
- (C) She is just the person we need;
- (D) She has just one small limitation;
- (E) She is just a very young child.

**29** - The meaning of "make a difference to their lives" (l.13 ) is:

- (A) affect their lives in a positive way;
- (B) change their lives to make them wealthier;
- (C) set predetermined limits to their lives;
- (D) contrast their lives to those of others;
- (E) adjust their lives to upper class standards.

**30** - The underlined words in "a little hope" (1.16) can be replaced by:

- (A) more;
- (B) few;
- (C) less;
- (D) much;
- (E) some.

### **READ TEXT II AND ANSWER QUESTIONS 31 TO 40:**

The Modern History of Energy Conservation: an Overview for Information Professionals

> By Donald R. Wulfinghoff Wulfinghoff Energy Services, Inc.

Energy conservation is one of the critical issues facing society today. Our civilization runs on energy. However, energy resources are finite. Increasing demand is being made for diminishing supplies. The

- 5 cost of energy is enormous, and the cost is rising. Utility bills account for much of the cost of housing, and they are a major cause of business. A large hotel or hospital spends millions of dollars for energy each year. Some steel mills pay hundreds of millions of
- 10 dollars annually for energy. This consumption brings a host of environmental dangers. Fossil fuels dump carbon dioxide into the atmosphere, accelerating the greenhouse effect. Air conditioning systems release gases that destroy the earth's ozone layer. Discarded lamps contribute to mercury pollution. Energy consumption depletes not only the fuels themselves but

 6 **REALIZAÇÃO 20** 

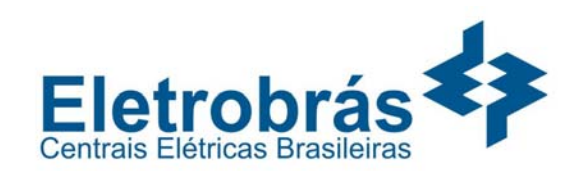

also a spectrum of other resources. A fundamental issue today is providing information about energy conservation. It is a special challenge for information professionals because: **20** 

- Energy conservation relates to many areas of human activity, so the original information about efficiency is scattered throughout the literature of many fields.
- By the same token, information about energy conservation is often subsidiary to other topics.  $25 \bullet$ 
	- Energy conservation is still evolving as a distinct field of knowledge. Therefore, even modern information about it is scattered.
- The best information often comes from sources that are unconventional for librarians. **30** 
	- Information about energy conservation varies widely in quality and credibility.
- Attempts to create directories of information about energy conservation have failed to keep up **35** 
	- with the quantity and variety of information.
	- The information client often has no clear idea of what he wants to learn.

(*Electronic Green Journal, 13,* December 2000 in http://egj.lib.uidaho.edu)

**31** - The author considers energy conservation a(n):

(A) present gain;<br>(B) outstanding v

 $\overline{a}$ 

**15** 

- outstanding victory;
- (C) diminishing concern;
- (D) relevant subject;
- (E) outdated issue.

**32** - One of the reasons why professionals have difficulty in providing information is:

- (A) the information available is not totally reliable;
- (B) there is little information published on the subject;
- (C) only librarians have access to data on energy conservation;
- (D) energy conservation is the central subject of specialized texts;
- (E) information is only found in very specialized works.

**33** - According to the writer, all the following facts contribute to exacerbate the problem presented in the text, EXCEPT:

- (A) the throwing away of lamps;
- (B) the dumping of carbon dioxide;
- (C) the conservation of energy;
- (D) the waste of energy;
- (E) the depletion of resources.

**34** - The function of the text is to:

- (A) question a hypothesis;
- (B) state facts;
- (C) analyse results;
- (D) challenge readers;
- (E) provoke criticism.

**35** - The underlined word in "one of the critical issues facing society today" (l. 2) may be replaced by:

- (A) soon;
- (B) eventually;
- (C) nowadays;
- (D) actually;
- (E) really.

**36** - In "the cost is rising" (l.5) the verb is the same as it is in:

- (A) She rose to her feet when the teacher came in;
- (B) She raised the curtains so the room got brighter;
- (C) She raised the expensive pen from the floor;
- (D) She has been raising flowers in her garden;
- (E) She had her hopes raised by her generous boss.

**37** - The expression "a host of" (l.10-11) can be replaced by:

- (A) countless;
- (B) imminent;
- (C) hidden;
- (D) unexpected;
- (E) imaginary.

**38** - When the author states that "Energy consumption depletes ... the fuels" (l.15-16) he means that it:

- (A) runs into them;
- (B) runs them off;
- (C) runs them down;

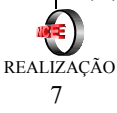

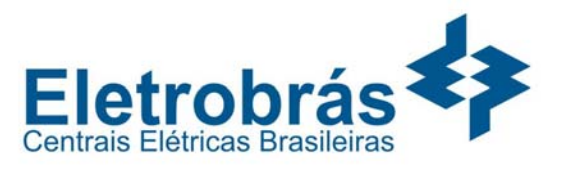

- (D) runs them over;
- (E) runs across them.
- **39** "By the same token" (l.25) can be replaced by:
- (A) likely;

 $\overline{a}$ 

- (B) likewise;
- (C) likelihood;
- (D) alike;
- (E) liken.

**40** - The word **Therefore** in "Therefore, even modern information about it is scattered" (l.28-29) introduces an idea of:

- (A) cause;
- (B) contrast;
- (C) comparison;
- (D) conclusion;
- (E) concession.

#### **READ TEXT III AND ANSWER QUESTIONS 41 TO 50:**

#### **A Gap in New Baggage Rules**

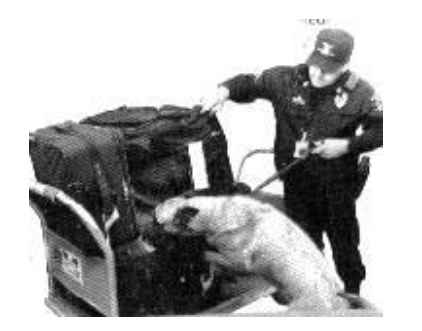

Last Friday should have been a huge headache for air travelers. The start of a three-day weekend was also the first day U.S. airlines had to screen checked bags for explosives and match bags to their owners on originating flights. But things went so smoothly that **5**  some security experts suspected not all the required checks were being performed. Even if they are, a big gap in the new regulations could leave passengers vulnerable. Because of a last-minute change, the Department of Transportation decided to "bag-match" only on originating flights, not on the second or third leg of a continuing flight. The airline industry has resisted adopting the policy widely, saying it would

**10** 

### **PROVA OBJETIVA**

worsen delays. But proponents point to the bomb that

brought down PanAm flight 103 in 1988: it was placed by a ramp worker in Malta and on two connecting flights was never matched to a passenger. **15** 

Congressman Jim Oberstar called the bag-match loophole "the Achilles' heel in the security system". A

20 rule scheduled to take effect in December would require screening of all bags. But fewer than 10% of the U.S.-approved machines needed are available.

(*TIME*, Jan 28, 2002:6)

- **41** The title refers to a(n):
- (A) total lack of baggage checking;
- (B) discontinuous watch over baggage;
- (C) faulty screening machine;
- (D) insecure bomb-sniffing apparatus;
- (E) expertise in baggage follow-up.

**42** - According to the text, passengers could have become vulnerable because:

- (A) baggage was too heavy for the aircraft;
- (B) ongoing flights were being delayed;
- (C) overbooking was hindering the flights;
- (D) screening was skipped in some flights;
- (E) check-ins at airports were too slow.

**43** - The difficulty in implementing an effective screening system is that:

- (A) there are few workers to run U.S.-approved machines;
- (B) only 10% of U.S.-approved machines have been fixed;
- (C) more than 10% of the instruments are imported;
- (D) U.S.-approved machines have too many loopholes;
- (E) there are not many officially accepted devices around.

**44** - The expression "a huge headache" (l.1) refers to a(n):

- (A) silly preoccupation;
- (B) enormous worry;
- (C) constant nuisance;
- (D) strong emphasis;
- (E) intense desire.

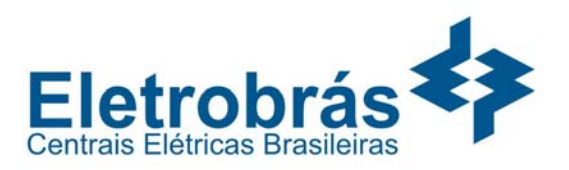

**45** - The underlined word in "match bags to their owners" (l.4) introduces an idea of:

(A) condition;

 $\overline{a}$ 

- (B) simultaneity;
- (C) correspondence;
- (D) progression;
- (E) conclusion.

**46** - In "originating flights" (l.5) the noun corresponds to the verb:

- (A) to flow;
- (B) to fall;
- (C) to fell;
- (D) to fly;
- (E) to flee.

**47** - **So** in "But things went so smoothly that some security experts...." (l.5-6) has the same function as the underlined word in:

- (A) So hot a day was an exception;
- (B) She decided to go, so he decided to go, too;
- (C) He was reading; as he was doing so, the phone rang;
- (D) He hopes to arrive on time; so does she;
- (E) He was so embarrassed, he couldn't say a word.

**48** - The underlined word in "But things went so smoothly" (1.5) conveys the idea of:

- (A) ease;
- (B) speed;
- (C) scope;
- (D) care;
- (E) trouble.

**49** - The verb form in "the required checks were being performed" (l.6-7) is in the same form as the verb in:

- (A) He was left out from the winning team;
- (B) He has been writing that letter since Tuesday;
- (C) He was going home when the accident happened;
- (D) He has been immersed in his work for hours;
- (E) He was being closely watched by the police.

**50** - The word which **they** in "Even if they are" (l.7) refers to:

- (A) experts;
- (B) flights;
- (C) bags;
- (D) checks;
- (E) passengers.

### **NOÇÕES DE INFORMÁTICA**

As questões de número 51 até 70 referem-se a configuração padrão de software e hardware do fabricante. Todos os softwares devem ser considerados em sua versão em português, quando aplicável, exceto quando especificado.

**51** - Uma das maneiras mais usuais de se enviar um arquivo pela Internet é através de correio eletrônico. Geralmente o arquivo é enviado junto com uma mensagem, como um anexo, ou como muitas pessoas costumam falar, através de um attachment, que acabou criando a expressão "attachado". Quando você recebe uma mensagem com um arquivo anexo ("attached"), uma das maneiras de salvar este arquivo, usando o MS Outlook 2000 em português é:

- (A) Clicar com o botão da direita do mouse sobre o ícone do anexo e selecionar a opção "Salvar Como...";
- (B) Clicar com o botão da esquerda do mouse sobre o ícone do anexo e selecionar a opção "Salvar anexo";
- (C) Selecionar a opção de "Salvar anexo" do menu "Ações";
- (D) Selecionar, na barra de menu, a opção "Favoritos", depois "Anexo" e depois "Salvar como";
- (E) Utilizar a opção de "Salvar anexos" do menu "Exportar".

**52** - No Microsoft Outlook, uma mensagem pode ser enviada a um destinatário introduzindo-se seu endereço de correio eletrônico nas caixas Para, Cc ou Cco. A introdução do endereço do destinatário na caixa Cco (cópia carbono oculta) faz com que a mensagem:

- (A) Seja enviada ao destinatário e seu nome não seja visível aos outros destinatários da mensagem;
- (B) Seja enviada ao destinatário e seu nome seja visível para os outros destinatários da mensagem;

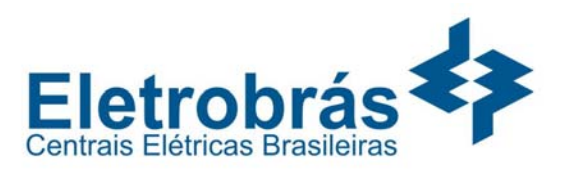

- (C) Seja enviada ao destinatário e uma cópia dela não seja armazenada no disco rígido do remetente;
- (D) Seja enviada ao destinatário, e que o conteúdo da mensagem seja criptografado;
- (E) Seja enviada ao destinatário, mas que esse não consiga saber quem foi o remetente da mensagem.

**53** - Considere as afirmações a seguir sobre o MS Word 2000 em português:

- I) Os estilos de título (Título 1, Título 2, etc) podem ser utilizados para gerar um índice automático.
- II ) NÃO é possível numerar automaticamente, de forma hierárquica, os títulos dentro de um mesmo documento.
- III ) A modificação do aspecto visual (modo como o texto é exibido) de um "Estilo" pode modificar a visualização de um texto de outro "Estilo".

A lista a seguir que contém somente afirmações verdadeiras é:

 $(A)$  I e II;

 $\overline{a}$ 

- $(B)$  I e III;
- (C) apenas I;
- (D) apenas II;
- (E) apenas III.

**54** - Suponha que você esteja trabalhando com dois simultaneamente: documento1 e documento2. A maneira correta de copiar um pedaço de texto do documento1 para o documento2 é:

- (A) Alternar para o documento1, menu Editar opção Copiar, Selecionar o texto a ser copiado no documento1, alternar para o documento2, menu Editar opção Colar, posicionar o cursor de inserção de texto na posição desejada;
- (B) Alternar para o documento2, menu Editar opção Copiar, alternar para o documento1, menu Editar opção Colar;

### **PROVA OBJETIVA**

- (C) Alternar para o documento2, posicionar o cursor de inserção de texto na posição desejada, menu Editar opção Colar, alternar para o documento1, selecionar o texto a ser copiado, menu Editar opção Copiar;
- (D) Selecionar o texto a ser copiado no documento1, menu Editar opção Copiar, alternar para o documento2, posicionar o cursor de inserção de texto na posição desejada, menu Editar opção Colar;
- (E) Selecionar o texto a ser copiado no documento1, menu Editar opção Recortar, alternar para o documento2, posicionar o cursor de inserção de texto na posição desejada, menu Editar opção Colar.

**55** - A seguinte pergunta foi enviada por um leitor a uma coluna de informática de um conhecido jornal carioca: "Quando edito documentos no local de trabalho, costumo usar o fonte Univers Condensed em meus documentos do MS Word. O problema é que, quando tento trabalhar em casa, não encontro esse fonte instalado em minha máquina. O que devo fazer para resolver o problema?". Na sua opinião, para resolver o problema, o leitor deve:

- (A) atualizar sua versão do Word. Sua cópia no local de trabalho é, provavelmente, de uma versão mais atual;
- (B) obter os arquivos referentes ao fonte desejado e instalá-los em sua máquina usando o Painel de Controle;
- (C) re-instalar o Word. O fonte deve ter sido apagado acidentalmente da máquina do leitor;
- (D) re-instalar o Windows. O fonte deve ter sido apagado acidentalmente da máquina do leitor;
- (E) trazer do seu local de trabalho uma apresentação criada usando o fonte Univers Condensed. A partir daí, o fonte desejado estará automaticamente disponível na máquina do leitor.

**56 -** Considere a planilha Excel na figura abaixo:

|             | А              | B |
|-------------|----------------|---|
|             |                | 5 |
|             | $\overline{c}$ |   |
| $rac{2}{3}$ | 3              |   |
|             |                |   |
| 5           | 5              |   |

O conteúdo da célula B1 é dado por:  $=A1+2*A2$ 

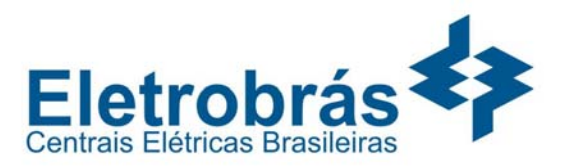

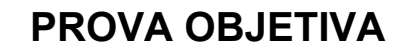

Se o conteúdo da célula B1 for copiado (Ctrl+C) para a célula B4 (Ctrl+V) o resultado esperado é:

 $(A)$  5

 $\overline{a}$ 

- $(B)$  8
- $(C)$  10
- (D) 13
- (E) 14

**57 -** Considere a tabela a seguir, extraída do Excel 2000 em português.

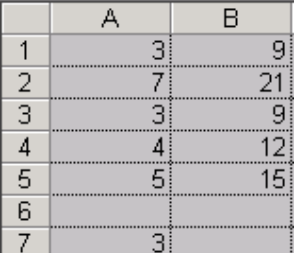

Nesta tabela, as células de A1 até A5 devem ser multiplicadas pelo valor armazenado na célula A7 e armazenadas, respectivamente em B1 até B5. Muito embora as 5 equações possam ser digitas uma a uma, existe uma maneira mais prática que é digitar a primeira equação e, então, copiá-la para as outras 4 células. Uma maneira correta de escrever a equação B1 para depois copiar para B2 até B4 de forma a executar a tarefa descrita anteriormente é:

- $(A) = A\$ {57\*}{A1}
- $(B) =A\%7*A1$
- $(C) = A7*A1$
- $(D)$  = fixa(A7)\*A1
- $(E)$  =linha $(A7)^*A1$

**58 -** No MS Windows Explorer, o clique do mouse pode ter significados diferentes se for pressionada a tecla Ctrl (CONTROL) ou a tecla Shift, ou até mesmo se for utilizado o botão da esquerda ou da direita. Considerando os diversos tipos diferentes de cliques sobre arquivos ou pastas no Windows Explorer, correlacione a primeira lista com a segunda:

Primeira lista:

- I) um clique com o botão da direita;
- 
- II) um clique com o botão da esquerda;<br>III) um clique com o botão da esquerda um clique com o botão da esquerda, com a tecla Ctrl pressionada;
- IV ) um clique com o botão da esquerda, com a tecla Shift pressionada;
- V ) um clique com o botão da esquerda, com as teclas Ctrl e Shift pressionadas;
- VI ) um duplo clique com o botão da direita;
- VII ) um duplo clique com o botão da esquerda.

Segunda lista:

- ( ) Abrir menu com contexto sensível;<br>( ) Executar a tarefa padrão associad
- Executar a tarefa padrão associada ao arquivo ou pasta;
- ( ) Selecionar arquivo ou pasta, desmarcando as seleções anteriores;
- ( ) Selecionar arquivo ou pasta, sem desmarcar as seleções anteriores;
- ( ) Selecionar conjunto de arquivos ou pastas, sem desmarcar as seleções anteriores;
- ( ) Usuário utilizou erradamente o mouse e/ou teclado.
- (A) I, V, II, IV, VI, VII;
- $(B)$  I, VII, II, III, V, VI;
- $(C)$  III, VII, VI, IV, I, V;<br>
(D) VI, II, IV, I, III, VII;
- (D) VI, II, IV, I, III, VII;<br>(E) VI, III, I, II, V, VII.
- (E) VI, III, I, II, V, VII.

**59** - Quando se navega pela Internet, normalmente as informações são transmitidas entre o cliente (browser) e o servidor sem nenhum cuidado com a segurança da informação. Ao realizarmos operações que necessitam de segurança, o provedor do serviço deve oferecer a possibilidade de uma transação segura através de criptografia (como se a informação fosse embaralhada). Podemos reconhecer que a informação é segura através da sigla https:// no endereço do site ou:

- (A) pelo aviso de instalação de um plug-in no browser;
- (B) por aparecer no nome do site "wwws" no lugar de apenas "www";
- (C) por aparecer um ícone de um cadeado fechado na barra de status do browser;
- (D) por confiar que o provedor do serviço irá manter os dados seguros;
- (E) por um aviso do servidor em uma janela em separado.

**60 -** Ao visitar o site http://www.servidor.gov.br e posicionar o cursor do mouse sobre o banner "Temas do Servidor", uma tabela se abre, como mostrado na figura abaixo:

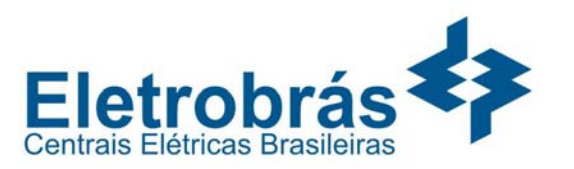

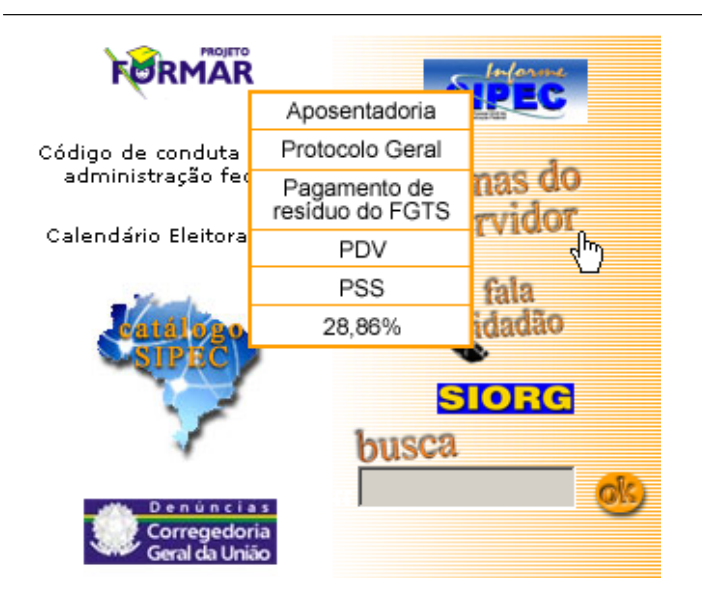

A maneira mais rápida e correta de se obter maiores informações sobre o "Pagamento de resíduo do FGTS" é:

- (A) Clicar com o botão esquerdo do mouse sobre o banner e, mantendo pressionado o botão esquerdo, arrastar o cursor do mouse até a linha correspondente na tabela;
- (B) Digitar a frase "Pagamento de resíduo do FGTS" no campo de busca e clicar o mouse sobre o botão "OK";
- (C) Digitar a frase "Pagamento de resíduo do FGTS" no campo de endereço do browser;
- (D) Mover o cursor do mouse até a linha correspondente da tabela e clicar sobre essa linha com o botão esquerdo do mouse;
- (E) Mover o cursor do mouse até a linha correspondente da tabela e dar um duplo clique sobre essa linha com o botão esquerdo do mouse.

### 10 - GOLS

É válido o gol quando a bola entrar inteiramente na meta.

O gol contra é válido quando o técnico atrasar a bola de qualquer parte do campo.

O gol contra também é válido quando do chute ao gol adversário com violência e esta voltar e entrar em seu próprio gol.

Observe o recuo da primeira linha de cada parágrafo em relação às demais linhas do mesmo parágrafo. A configuração de recuos com a qual se consegue essa disposição é:

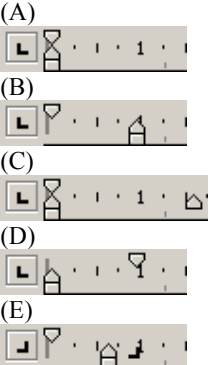

**62** - Observe a seguinte situação no Microsoft Word 2000:

• Antes da mudança de linha:

### Corrigir DUas

• Após a mudança de linha:

Corrigir Duas¶ M

Para inibir o comportamento acima no editor de texto, deve-se configurar a opção:

- (A) Ortografia e Gramática;
- (B) AutoCorreção;
- (C) AutoFormatação ao digitar;
- (D) AutoFormatação;
- (E) AutoTexto.

**63** - Observe o texto abaixo obtido no Microsoft Word 2000:

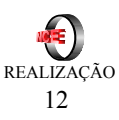

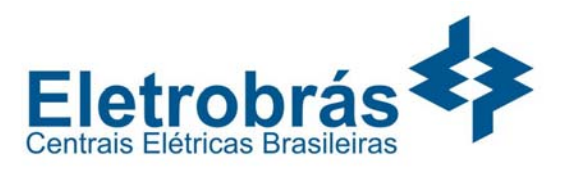

preguiçoso.A ligeira raposa marrom ataca o cão preguiçoso

A ligeira raposa marrom ataca o cão

 $\overline{a}$ 

preguiçoso. A ligeira raposa marrom ataca o cão preguiçoso

A ligeira raposa marrom ataca o cão preguiçoso. A ligeira raposa marrom ataca o cão preguiçoso

A ligeira raposa marrom ataca o cão preguiçoso. A ligeira raposa marrom ataca o cão preguiçoso

A formatação aplicada a cada um dos parágrafos do texto foi, pela ordem:

- (A) justificada, centralizada, direita, esquerda;
- (B) centralizada, esquerda, justificada, direita;
- $(C)$  personalizada, esquerda, centralizada, justificada;
- (D) esquerda, personalizada, direita, centralizada;
- (E) justificada, esquerda, centralizada, direita.

**64** - No Microsoft Word 2000, através do comando *Ferramentas*, *Opções, Salvar* é possível configurar o intervalo de tempo para a gravação das informações de AutoRecuperação. Em relação ao arquivo de AutoRecuperação, é CORRETO afirmar que:

- (A) a AutoRecuperação substitui o comando Salvar;
- (B) o arquivo de AutoRecuperação serve para a recuperação de documentos Word, em casos de falta de energia inesperada ou travamento do computador;
- (C) o arquivo de AutoRecuperação salva o estado da máquina para a restauração, em caso de pane nos discos rígidos;
- (D) o arquivo de AutoRecuperação reestabelece a conexão do usuário com a Internet, em caso de queda da linha;
- (E) quando houver múltiplos documentos Word abertos simultaneamente, em caso de ocorrência de falhas, apenas o último arquivo modificado pode ser recuperado através do arquivo de AutoRecuperação.

**65** - A figura a seguir mostra uma das configurações possíveis para as propriedades de vídeo no Microsoft Windows 2000 Professional, versão em Inglês:

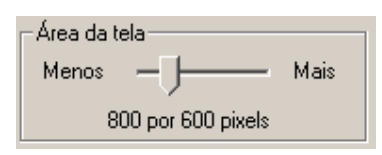

A respeito da configuração mostrada, é correto afirmar que:

- (A) refere-se ao número de cores mostradas simultaneamente na tela;
- (B) refere-se ao número de cores que podem ser mostradas simultaneamente na tela;
- (C) refere-se ao tamanho normal dos fontes;
- (D) refere-se à taxa de atualização do monitor de vídeo;
- (E) quanto maior o número de pixels, mais informações poderão ser exibidas na tela.

**66** - Considere a tabela mostrada na figura a seguir como parte de um documento do MS Word:

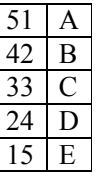

Se nesta tabela for aplicada a opção de classificar (menu Tabela, opção Classificar...) com os parâmetros mostrados na figura a seguir:

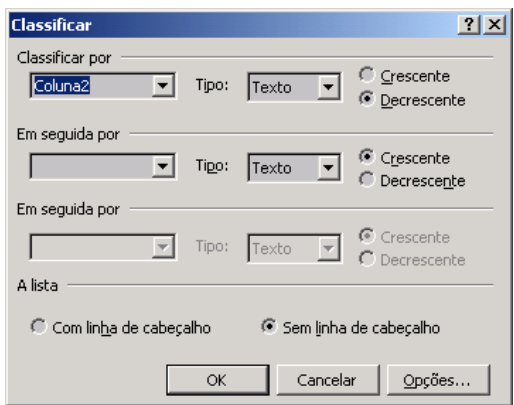

O resultado será a tabela do item:

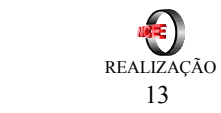

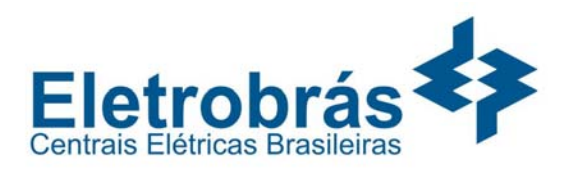

 $\overline{a}$ 

(A) 51 A 42 B 33 C 24 D 15 E

(B) 51 E 42 D  $33 \mid C$  $24 \mid B$  $15 \mid A$ 

(C) 15 A 24 B  $33$  C 42 D  $51$  E

(D) 15 E  $\overline{24}$  D 33 C  $\begin{array}{|c|c|}\n\hline\n42 & B \\
\hline\n51 & A\n\end{array}$  $\boldsymbol{\rm{A}}$ 

(E)  $11 \mid A$ 22 B 33 C 44 D 55 E

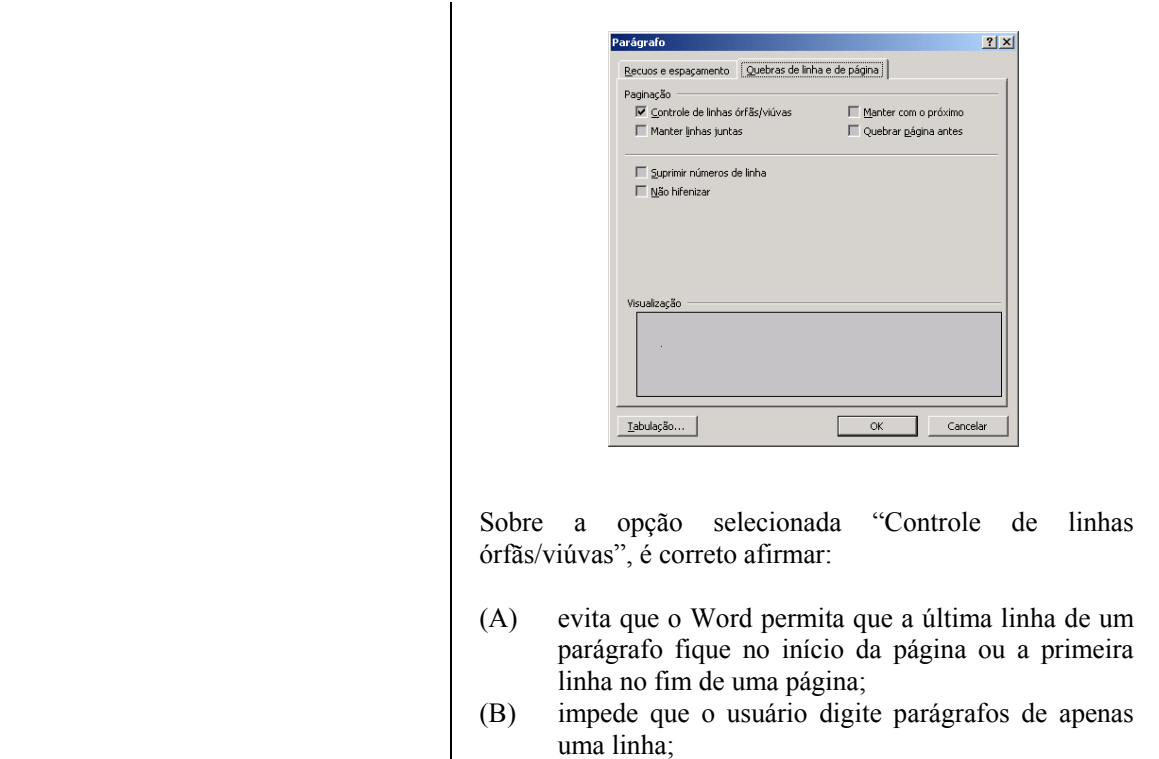

- (C) obriga o Word a armazenar o texto que o usuário apagou para que a opção de refazer/desfazer funcione;
- (D) permite ao usuário digitar parágrafos de apenas uma linha;
- (E) permite que o usuário construa listas numeradas ou com marcadores, com apenas um único item.

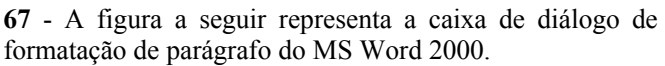

**68** - O símbolo utilizado para escrever números ordinais em português é a letra "a" ou a letra "o" escrita um pouco acima do número, como mostra o exemplo a seguir:

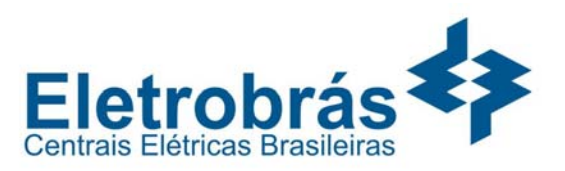

 $1<sup>a</sup>$ 

A letra "a" neste formato pode ser obtida:

 $\overline{a}$ 

- (A) digitando-se a letra "a" com as teclas de "Shift" e menos ("-") pressionadas simultaneamente;
- (B) digitando-se a letra "a" minúscula na linha de cima, selecionando-a, aplicando a opção de formatar fonte com a característica de subscrito e na linha de baixo, colocar o sinal de menos ("-");
- (C) digitando-se a letra "a" minúscula, depois a seta para a esquerda e o sinal de menos ("-");
- (D) digitando-se a letra "a" minúscula, selecionando-a, aplicando a opção de formatar fonte com as características de sobrescrita e sublinhada;
- (E) digitando-se o sinal de menos ("-"), depois a seta para a esquerda e a letra "a" minúscula.

**69** - Observe a figura a seguir extraída de uma planilha no MS Excel:

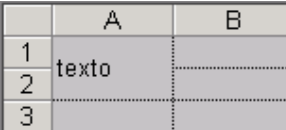

Note o conteúdo da célula A1. Ele pode ser obtido:

- (A) arrastando o texto para baixo depois de digitá-lo na célula A1;
- (B) aumentando-se o tamanho do fonte do texto digitado na célula A1;
- (C) através da união das células A1 e A2, com formatação vertical centralizada;
- (D) utilizando o formato sobrescrito no texto digitado na célula A2;
- (E) utilizando o formato subscrito no texto digitado na célula A1.

**70** - Para ajustar automaticamente a largura da célula de uma planilha no MS Excel ao seu conteúdo deve-se:

(A) formatar a coluna especificando tamanho 0 (zero) para a sua largura;

- (B) formatar a coluna especificando um tamanho negativo para a sua largura;
- (C) formatar coluna com "AutoAjuste da Seleção";
- (D) formatar com "Autoformatação";
- (E) formatar com "Formatação condicional...".